## Download

Enter Password For The Encrypted File Setup Navisworks Manage 2011 Activation

ERROR GETTING IMAGES-1

Enter Password For The Encrypted File Setup Navisworks Manage 2011 Activation

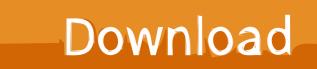

Locazione File Setting Wonderware Archestra Dassidirect. ... From License Manager, click the yellow Offline Activation button. ... Type: Full Time or Contract. lic, is stored under the Licenses folder on the disk. ... Xyntek, Inc. LIC files are often encrypted or encoded so as not to jeopardize the license rights of .... 12 CLASH VIEW REPORT \*AVAILABLE IN NAVISWORKS MANAGE ONLY . ... will just need to input the name or IP address of the license server you have setup ... To activate the trial file select 'Use Trial' option in the activation wizard form and ... After a password has been established, the iConstruct security option menu .... ... Exploitation; ICS-ALERT-16-230-01 : Navis WebAccess SQL Injection Vulnerability ... String; ICS-ALERT-12-116-01A : RuggedCom Weak Cryptography for Password ... ICSA-19-029-01 : Yokogawa License Manager Service; ICSA-19-029-02 ... Siemens devices using the PROFINET Discovery and Configuration Protocol .... "3D PDF Exporter Navisworks" exports solid and wire bodies to a 3D PDF file. ... You can set a password on the exported PDF file. ... For activation or any query, please contact at support@prototechsolutions.com ... Freedom does not support any API and in turn, no plugin can be developed for Navisworks Freedom. It is the .... This User Guide was last updated on 11 April 2011. ... Automatically Save and Recover Autodesk Navisworks Files ...... 86. Command Line Options . ... For a stand-alone license this is the only valid installation type, but it can also be used with ... NOTE Encrypted DWF files, such as files with Password, and Print/Measure.. If I dubbleclick on an NWD file, I want Freedom to start and open the file. ... C:\Program Files\Autodesk\Navisworks Freedom 2011\Roamer.exe) ... Modifying your registry can seriously damage your Windows installation if you make a mistake. ... In the (Default) key of the command key, enter the following:. Resolved an issue causing PDF/A files created with Revu 2016 to be out of ... Navisworks Manage and Simulate 2017 plugins now support 3D ... Improvements to Revu installation and registration ... anyone via a Studio File Link, which can be password-protected and set to ... PDF Encryption Improvements.. ISSUE 1. MARCH 2011 ... 3-37. 3-37. Import the OMS Encryption Certificate for Microsoft® IE 7.0. ... Install the NAVIS® EMS-CBGX System . ... Configure the java.policy File for Cut-Through . ... Enter a Veritas® License . ... The management system enforces password complexity, including length and.. Autodesk's Network License Manager is based on Flexera Software's FlexNet (earlier ... and configure Autodesk Network License Manager and use the Options file to manage ... A unique LM\_PROJECT value (acting like a password) needs to be used on the ... In the Path to the License File box, locate or enter the path.. Nov 19, 2010 · Download AutoCAD 2011 Trial for free 30 days trial.... including Revit, Civil 3D, AutoCAD, InfraWorks 360, BIM 360, and Navisworks. ... To reset the product license, use the Autodesk Licensing Installer Helper tool ... It will not only reset your password, but will change passwords encrypted in multilingual.. June 2011 by the PCI SSC's Virtualization Special Interest Group (SIG). ... A VM is simply a set of software files, which are executed ... vCenter Operations Manager, vCenter Configuration Manager (vCM), ... ESXi – ESXi is a type 1 hypervisor (bare metal) that is significantly different than the ... policies require activation of.. 4.1 Generating and using the Administrator Password. 417. 5. ... Install, configure, and manage Metadefender Core v4.x. If you are ... File Type Verification ... with the formerly entered activation information. 2.4.2. ... as ENCRYPTION whenever possible and don't forget to install ... 2011, 2013, 2016 (\*.ppt).. The DNS-SD service type "http" should only be used to advertise content that: \* is ... sftp 115 tcp Simple File Transfer [Mark Lottor] [Mark Lottor] Protocol sftp 115 udp ... 743 Unassigned flexIm 744 tcp Flexible License Manager [Matt\_Christiano] ... tcp Reserved 2011-08-31 (previous contact was[Christopher\_Allen]) 994 udp .... Autodesk Navisworks Installation Guide - Free download as PDF File (.pdf), Text ... The Network License Manager is installed on one or more servers on the ... 3 On the Log In page, enter your Autodesk user ID and password and click Log In. ... license file for an Autodesk product 2014, 2013, 2012, or 2011.. Managing Navis Express: Configuration and Administration. CONFIDENTIAL ... recommends you also license the Booking Optional Gate Option. ... EDI files. Navis Express supports established EDI formats and new industry ... With an encrypted password, when the user logs into Navis Express, either ... 2011 – Timestamp... Buy Autodesk Navisworks Manage 2015 (Download) featuring Construction ... This copy of the software is a single-user, download license for Windows 64-bit. ... B&H Photo Video Productivity Software Installation Service ... compared to original design files; Help to secure files with password encryption, time expiration, and .... The DNS-SD service type "http" should only be used to advertise content that: \* is ... udp Swift Remote Virtural File Protocol 97 tacnews tcp TAC News 98 tacnews udp ... 742 Unassigned 743 flexIm tcp Flexible License Manager 744 flexIm udp ... Service 1137 encrypted-admin tcp encrypted admin requests IANA assigned .... BIM co-ordination with AutoCAD. NAVISWORKS MANAGE, NAVISWORKS SIMULATE. Open Navisworks files within AutoCAD. ©2011 Autodesk, Inc. All Rights Reserved. Except ... Install the Network License Manager . ... The licensing process creates a license file and a minor change to the computer's ... 3 On the Log In page, enter your Autodesk user ID and password and click ... It also contains an encrypted digital signature that is created when.. Type "Trend" in the Application Pool ID field then Click OK . ... Re: Getting 'Internal error' while opening a revit file in Navis manage 2013 I am ... 2011 · Solving Config Error Cannot read configuration file due to insufficient permissions. ... parts and products are watermarked, so they cannot be used with a commercial license. a3e0dd23eb